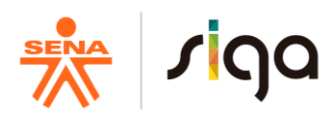

# **PROCESO DIRECCIÓN DE FORMACIÓN PROFESIONAL INTEGRAL**

# **FORMATO GUÍA DE APRENDIZAJE**

### **Guía No. 16 INGRESOS Y GASTOS**

- **Denominación del Programa de Formación**: Contabilización de operaciones comerciales y financieras
- **Código del Programa de Formación**: 133100 v. 1
- **Nombre del Proyecto:** Creación de una empresa didáctica para aplicar criterios de reconocimiento y medición de los hechos económicos.
- **Fase del Proyecto**: Ejecución: Reconocer hechos económicos de acuerdo con normativa y políticas contables.
- **Actividad de Proyecto AP 5:** Elaborar los documentos soportes de los hechos económicos de acuerdo con políticas contables y normativa.
- **Actividad de Aprendizaje AA 16:** Aplicar técnicas de reconocimiento y medición de los ingresos y gastos de la unidad didáctica debidamente soportado de acuerdo con normativa y políticas contables
- **Competencia:**

210303022 Reconocer recursos financieros de acuerdo con metodología y normativa.

**Resultados de Aprendizaje Alcanzar**:

210303022-5 Reconocer ingresos y gastos, según criterios de medición, procedimiento técnico y normativa

**Duración de la Guía**: 48 horas - Crédito

### **2. PRESENTACIÓN**

El desarrollo de esta guía le permitirá al aprendiz adquirir los conocimientos para identificar, medir, reconocer, revelar y presentar los ingresos y gastos del periodo contable de acuerdo con los criterios establecidos por las NIIF.

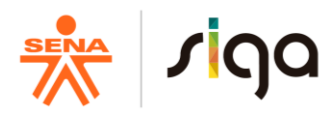

Siendo los ingresos y los gastos dos rubros de gran importancia en la construcción de los estados financiaros se requiere que el aprendiz realice las actividades

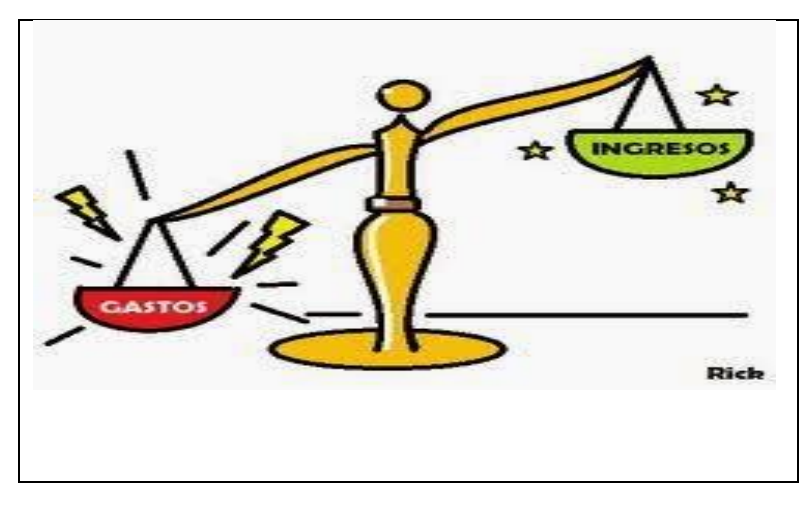

propuestas con mucho entusiasmo, de manera colaborativa, autónoma y organizada colocando su mayor empeño en la comprensión y desarrollo de este importante tema.

Se hace necesario tener en cuenta que una vez desarrollada la guía debe ser aplicada al proyecto formativo, junto con el grupo de trabajo y así poder cumplir con la parte práctica y las metas de estudio.

 **Imagen 1**

### **3. FORMULACIÓN DE LAS ACTIVIDADES DE APRENDIZAJE**

### **3.1 Actividades de Reflexión inicial**

*Duración de la actividad: 2 horas (96 minutos de trabajo directo – 24 minutos de trabajo independiente)*

Para el desarrollo de esta actividad, los aprendices deben ver el video de forma desescolarizada e individual, en el siguiente link el cual nos habla sobre el manejo adecuado de los ingresos y gastos <https://www.youtube.com/watch?v=8PEcigPsswE>

Una vez comprendido el mensaje del video responda las siguientes preguntas:

- $\div$  Ha realizado o realiza un control eficiente sobre lo que recibe y gasta en el mes.
- Qué actividad o actividades cree le ocasionan más gastos en el mes.
- $\div$  Que gastos sacrificaría para que lo que recibe le sirviera para generar un remanente de ahorro en el mes.

### **3.2 Actividades de contextualización e identificación de conocimientos necesarios para el aprendizaje.**

*Duración de la actividad: 4 horas (192 minutos de trabajo directo – 48 minutos de trabajo independiente)* 

 Apreciado Aprendiz: Se propone con las siguientes actividades que a través de su proyecto formativo denominado "**Creación de una empresa didáctica para aplicar criterios de reconocimiento y medición de los hechos económicos**" comprenda la importancia de la medición y reconocimiento de los ingresos y los gastos.

Para ello realice de forma individual una infografía en la cual se evidencien los siguientes términos

 $\triangleright$  ingreso

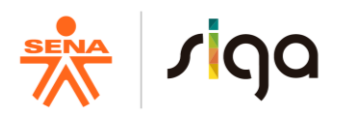

- gasto
- Cliente
- Proveedor Realice las siguientes actividades
- $\triangleright$  Ahora, relacione en una tabla los ingresos y gastos que se presentan en casa.
- $\triangleright$  Ha escuchado los términos reconocimiento, medición, presentación y revelación. De acuerdo a su conocimiento que significan.

# **De acuerdo a indicaciones de su instructor, se realizará la socialización de las actividades de reflexión inicial y contextualización, para concluir y aclarar las dudas.**

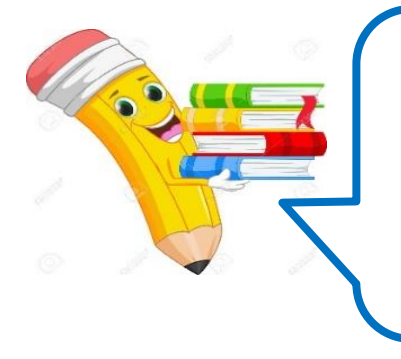

Biblioteca virtual SENA Ingrese a la base de datos SENA. Puede acceder a colecciones de libros, revistas, artículos, índices bibliográficos, resúmenes y tesis en texto completo en inglés y español, que pueden ser consultadas desde la red del SENA.

http://biblioteca.sena.edu.co/ dar clic en bases de datos y puede acceder a: ebrary, Gale, Galé Cengage Learning, Océano para administración, Knovel, Océano universitas P&M, Proquest

# **3.3 Actividades de apropiación del conocimiento (Conceptualización y Teorización)**

*Duración de la actividad: 20 horas (960 minutos de trabajo directo – 240 minutos de trabajo independiente)* 

3.3.1. El objetivo de la NIIF 15 Ingresos de actividades ordinarias procedentes de contratos con clientes" es establecer el tratamiento contable de los ingresos ordinarios que surgen de ciertos tipos de transacciones y otros eventos. De acuerdo con ello, en un mapa conceptual de manera desescolarizada e individual y establezca acerca de la norma lo siguiente:

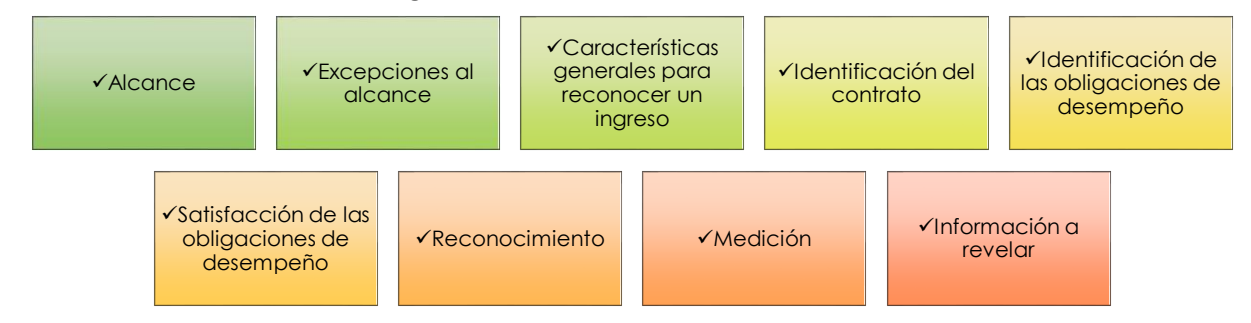

**"El instructor escogerá aleatoriamente a dos o tres aprendices de cualquier grupo con el fin de socializar el cuadro sinóptico. Este atento a participar"**

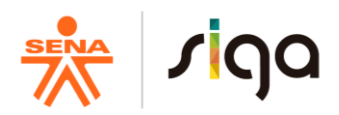

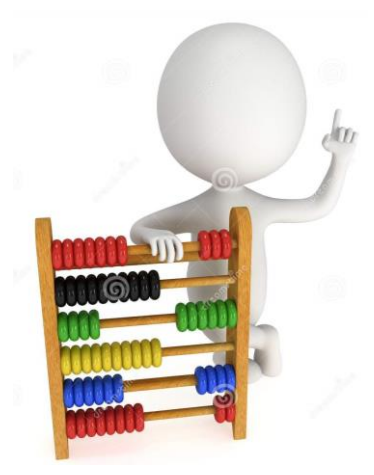

**3.3.2** En el desarrollo del punto anterior usted querido aprendiz, observó que los ingresos de actividades ordinarias se pueden discriminar de la siguiente forma:

#### Imagen 2

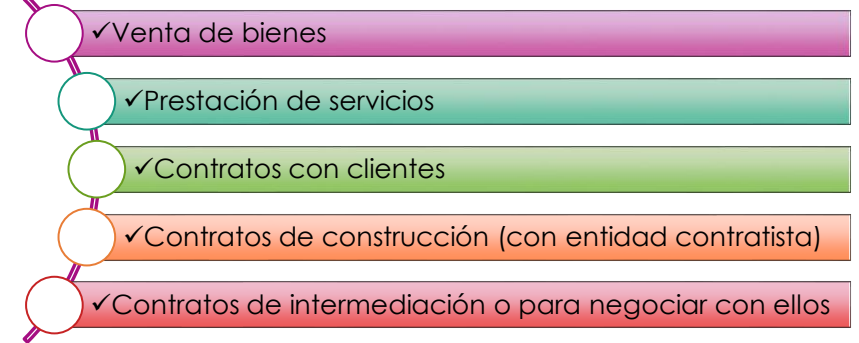

Sin embargo, la NIIF 15 también establece como Ingresos las siguientes actividades ordinarias (a menos que sean específicos de actividades de inversión o de financiación), pero se deben reconocer y clasificar en una partida por separado dependiendo de la actividad que lo origina:

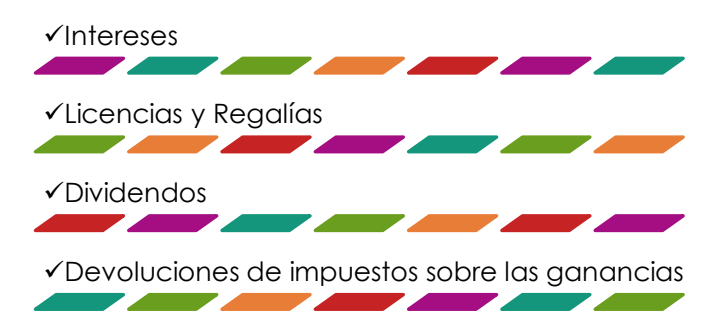

De acuerdo a lo anterior de forma individual consulte cuáles son las actividades consideradas ordinarias que se pueden reconocer como ingresos y prepare un cuadro sinóptico con la explicación de cada una de ellas y dé ejemplos

*El instructor elegirá de forma aleatoria 5 aprendices para socializar los puntos 3.3.1 y 3.3.2.*

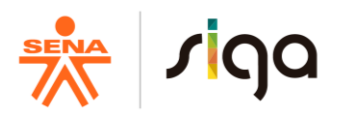

**3.3.3.** El instructor realizará una exposición de cómo se reconocen (contabilizan) los ingresos, teniendo en cuenta las cargas impositivas y explicando así el origen a la cuenta de Deudores y su manejo de acuerdo con la norma internacional, aplicado a los siguientes casos:

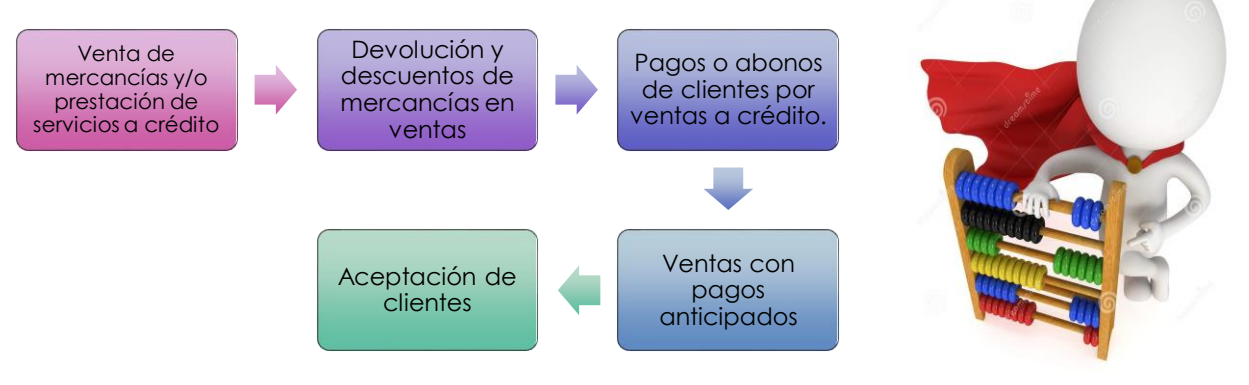

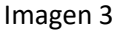

Deje evidencia de dichas explicaciones, elabore por separado un cuadro de definiciones cada tema expuesto por el instructor explicándolo y dando un ejemplo de cada uno de ellos.

3.3.4. Ya entendido el reconocimiento de los ingresos, vamos a trabajar las cuentas por cobrar, para esto se hace indispensable diferenciar la información financiera de la fiscal, de acuerdo a la normativa

La información financiera sobre una cuenta por cobrar no es objeto de provisión, ya que la NIC 37 de Provisiones lo prohíbe; sin embargo, fiscalmente la provisión de cartera sirve para la deducción en la determinación de la base gravable del impuesto de renta.

Indague y complete la información solicitada en el paralelo, en donde se establecen las principales diferencias entre la cartera financiera y la cartera fiscal

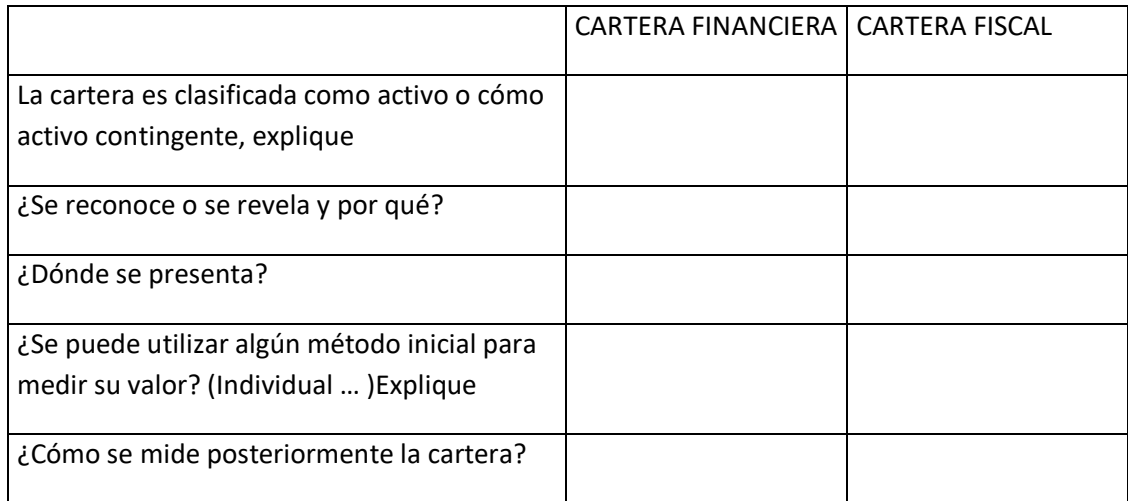

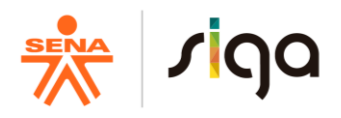

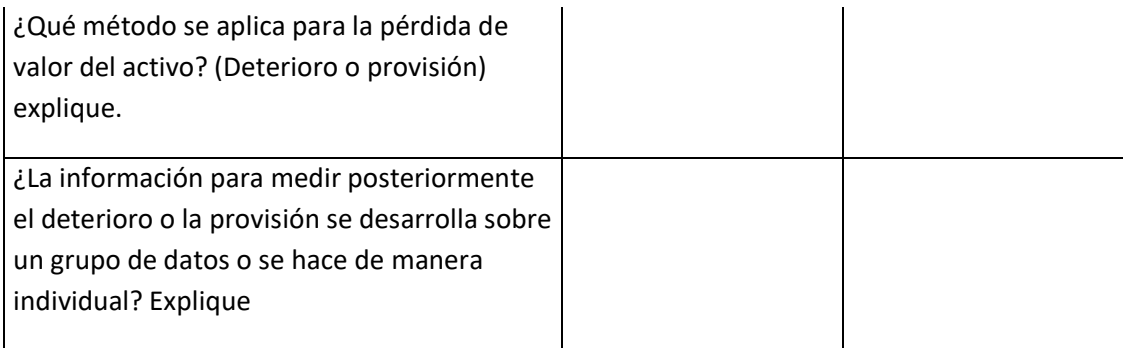

# *Este atento a la socialización de la actividad y su instructor complementará con la explicación recuerde conservar las actividades en su portafolio de evidencias.*

**3.3.5.** Para efectos tributarios debemos darle un tratamiento a la cartera de acuerdo con los métodos que la legislación tributaria permite aplicar en Colombia. De forma individual y desescolarizada consultar y dar respuesta por escrito a los siguientes interrogantes:

-¿Cómo se realiza la provisión fiscal de la cartera por el método individual?

-¿Có mo se realiza la provisión fiscal de la cartera por el método general?

¿Qué operación se debe realizar para hallar el importe del gasto deducible reconocido en la cuenta de orden fiscal o en el libro fiscal originado de la cartera? (recuerde que este tipo de operaciones se soporta con documentos extracontables ya que serán fuente de información fiscal)

**3.3.6.** Individualmente y como complemento del manejo de cartera elabore una infografía en la que se incluya:

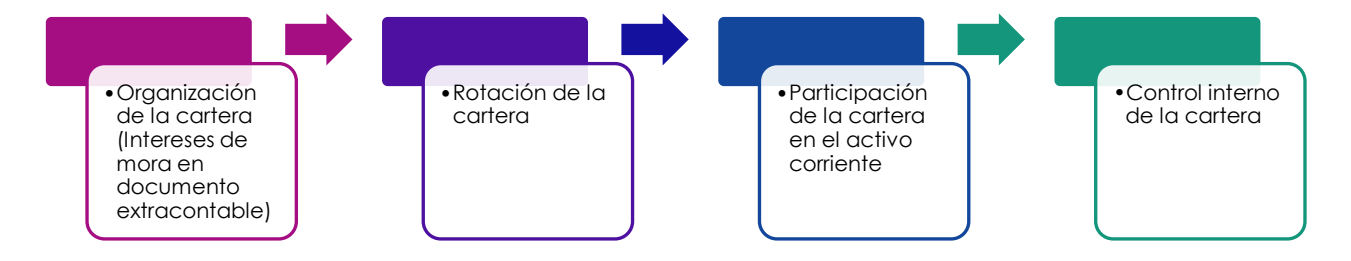

*Para los puntos 3.3.4, 3.3.5. Y 3.3.6. El instructor propondrá y explicará por medio de ejercicios desarrollados en sesión presencial, la diferencia entre el método individual y el método general. Participe activamente y guarde esta evidencia en su portafolio, incluyendo el manejo y elaboración del documento extracontable, ya que la provisión de cartera por ser información fiscal no se reconoce financieramente.*

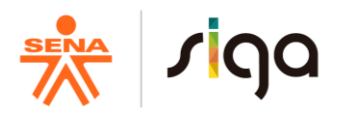

3.3.7. Ahora es momento de establecer la diferencia de algunos conceptos de acuerdo con las Normas Internacionales de información financiera, para ello de forma individual y desescolarizada ver la información presentada en el siguiente enlace:

<https://prezi.com/vqoap4nudczi/gastos-y-costos-niif/>

De acuerdo al contenido del enlace,

- $\triangleright$  ¿Cree usted que hay diferencias entre el termino costos y gastos? ¿Determiné cuáles?
- $\triangleright$  De una definición de ingresos, costos y gastos de acuerdo a las NIIF.

**3.3.8.** Abordaremos ahora las cuentas por cobrar desde la perspectiva financiera, individualmente consulte la forma técnica dada a los siguientes temas según la normativa:

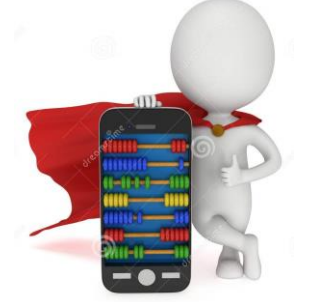

- Reconocimiento de las cuentas por cobrar clientes
- Medición inicial
- Medición posterior en ventas a crédito
- Abonos anticipados en ventas, pasivos de contrato

 $\checkmark$  Deterioro de las cuentas por cobrar - clientes Imagen 4

Con la consulta realizada en su portafolio de evidencia elabore ejemplos que expliquen los siguientes casos, recuerde hacer el registro contable si el caso lo amerita y diligenciar el documento extracontable pertinente:

- 1. Ventas en dónde no exista transferencia del bien o del servicio, pero sí la existencia de una factura. (registro en la cuenta control por medio de la tabla extracontable)
- 2. Ventas en donde exista transferencia del bien, en donde la factura se entregue en el mismo momento o se haya entregado previamente. (Solamente causación, recuerde que no importa si se paga o no, siempre se debe causar)
	- a. Venta de Régimen Común a gran contribuyente
	- b. Venta de régimen común a un gran contribuyente que es autorretenedor
	- c. Venta de régimen común a régimen común
	- d. Venta de régimen común a régimen simplificado
	- e. Venta de gran contribuyente a gran contribuyente
	- f. Venta de gran contribuyente a un gran contribuyente que es autorretenedor
	- g. Venta de un gran contribuyente a régimen común
	- h. Venta de gran contribuyente a régimen simplificado

**El instructor escogerá algún aprendiz, quién compartirá su respuesta al grupo, este atento a realizar las correcciones y aclaraciones de su tutor.**

> www.sena.edu.co **⊙© ⊙ SENAComunica**

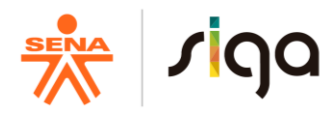

### **3.4. Actividades de transferencia del conocimiento.**

*Duración de la actividad: 18 Horas (864 minutos trabajo directo – 216 minutos trabajo independiente)*

Estimado aprendiz, luego de haber desarrollado las anteriores evidencias y fomentar su conocimiento en normas internacionales, es momento que demuestre todo lo que ha asimilado acerca de esta Guía. Por tanto

3.4.1. Desarrolle el taller propuesto por el instructor para que sea aplicado a su proyecto formativo

# *Una vez socializada la guía debe presentarla y guardarla en su portafolio*

### **4. ACTIVIDADES DE EVALUACIÓN**

**Duración de la actividad: 4 Horas** (Evidencia de Conocimiento 1 hora, Evidencia de Desempeño 1 hora, Evidencia de Producto 2 horas)

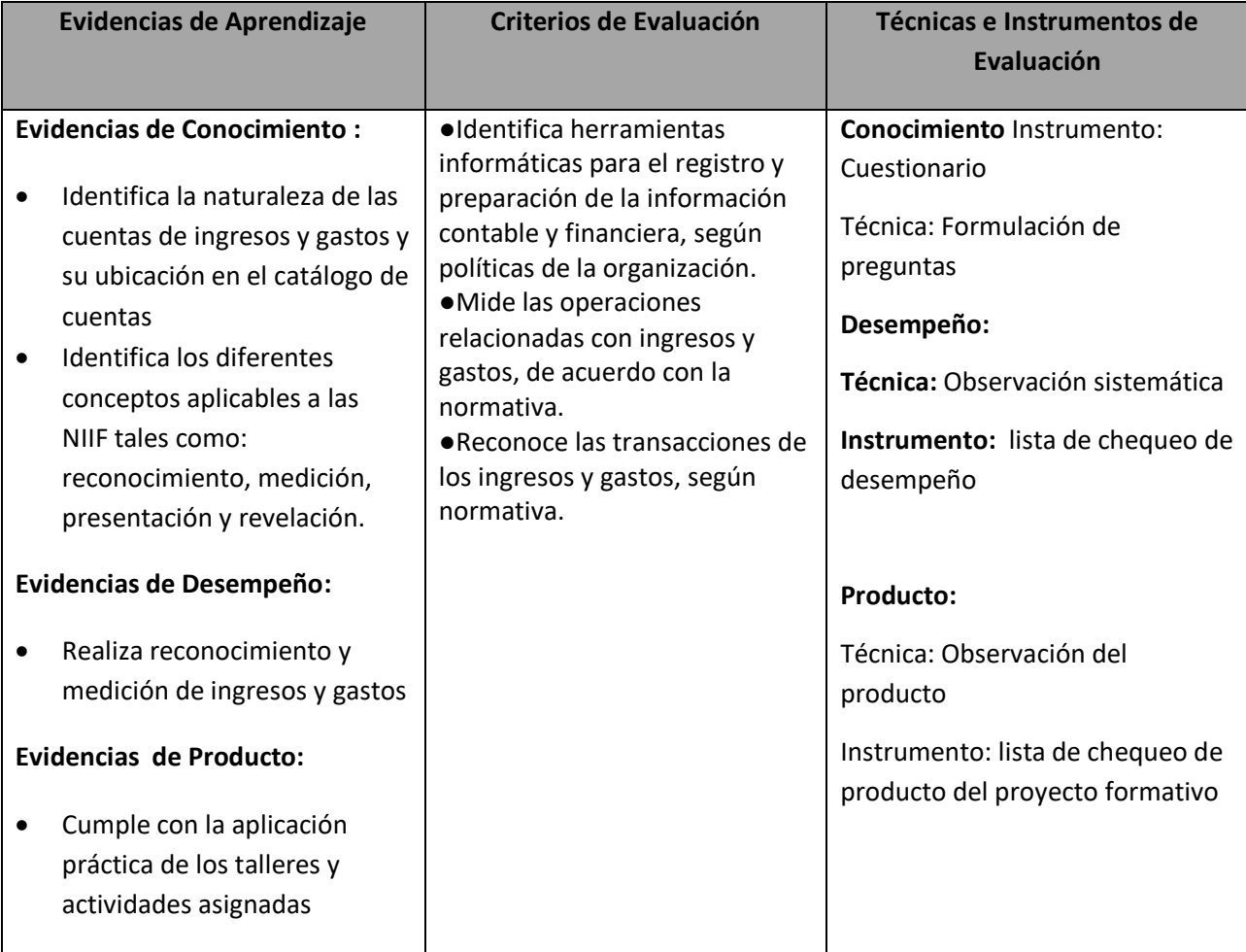

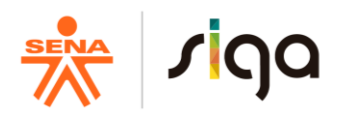

# **5. GLOSARIO DE TÉRMINOS**

**Medición:** Procesos de determinación de los importes monetarios por los que se reconocen o registran los elementos de los estados financieros.

**Presentación:** Mecanismo mediante el cual se presenta el estado de situación financiera, estado de resultados integral, estado de flujos de efectivo y cambios en el patrimonio de la entidad, junto con sus notas a los estados financieros.

**Reconocimiento:** Proceso de incorporación, en el estado de situación financiera o en el estado de resultados integral, de una de las partidas que cumpla con la definición de un elemento que satisfaga los criterios de: a) Que sea probable que cualquier beneficio económico asociado con la partida llegue a, o salga de la entidad, y b) Que la partida tenga un costo o un valor que pueda ser medido con fiabilidad.

**Revelación:** Presentación de información detallada sobre los activos, pasivos, patrimonio, ingresos y gastos, que le permite a los usuarios de la información financiera comprender de forma amplia los estados financieros de la entidad.

### **6. REFERENTES BILBIOGRÁFICOS**

### **6.1 BIBLIOGRAFIA**

- Luis Henry Moya Moreno. (2015). Políticas contables en la aplicación de las NIIF. Legis.
- Eduardo Godoy Ramírez. (2016). Aplicación contable para pequeñas y medianas empresas pymes. Nueva Legislación.
- NIIF 15 Ingresos de actividades ordinarias procedentes de contratos con clientes
- Vásquez., Franco,W. (2013). El abc de las niif.Bogotá:Legis.

WEBGRAFIA

- International Accounting Standars Board (2014). NIIF15 Ingresos de Actividades Ordinarias Procedentes de Contratos con Clientes.
- <https://www.youtube.com/watch?v=8PEcigPsswE>
- <https://prezi.com/vqoap4nudczi/gastos-y-costos-niif/>
- [www.nicniif.org](http://www.nicniif.org/) .(2010). Glosario de Términos. Recuperado de:
- [http://www.nicniif.org/files/normas2010/parte%20b/70\\_glossary%20of%20terms%20f\\_139.pdf](http://www.nicniif.org/files/normas2010/parte%20b/70_glossary%20of%20terms%20f_139.pdf) **Imágenes**
- Imagen 1[: https://sites.google.com/site/economiaenelextremadura/economia-4o/unidad-4](https://sites.google.com/site/economiaenelextremadura/economia-4o/unidad-4-ingresos-y-gastos-del-estado) [ingresos-y-gastos-del-estado](https://sites.google.com/site/economiaenelextremadura/economia-4o/unidad-4-ingresos-y-gastos-del-estado)
- Imagen 2: johnsonasociados.com, (2017).Niif. Recuperado de: [http://www.johnsonasociados.com//images/portafolio/imagen\\_id\\_5935.png](http://www.johnsonasociados.com/images/portafolio/imagen_id_5935.png)
- Imagen 3

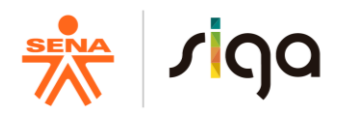

- [https://thumbs.dreamstime.com/z/d-man-toy-abacus-wooden-colorful-learn-counting-render](https://thumbs.dreamstime.com/z/d-man-toy-abacus-wooden-colorful-learn-counting-render-white-education-concept-57199656.jpg)[white-education-concept-57199656.jpg](https://thumbs.dreamstime.com/z/d-man-toy-abacus-wooden-colorful-learn-counting-render-white-education-concept-57199656.jpg)
- Imagen 4 [https://thumbs.dreamstime.com/z/superhero-near-smartphone-abacus-scores-screen-d-render](https://thumbs.dreamstime.com/z/superhero-near-smartphone-abacus-scores-screen-d-render-isolated-white-58627428.jpg)[isolated-white-58627428.jpg](https://thumbs.dreamstime.com/z/superhero-near-smartphone-abacus-scores-screen-d-render-isolated-white-58627428.jpg)

# INFOGRAFIA

Biblioteca virtual SENA Ingrese a la base de datos SENA. Puede acceder a colecciones de libros, revistas, artículos, índices bibliográficos, resúmenes y tesis en texto completo en inglés y español, que pueden ser consultadas desde la red del SENA.

http://biblioteca.sena.edu.co/ dar clic en bases de datos y puede acceder a: e-brary, Gale, Galé Cengage Learning, Océano para administración, Knovel, Océano universitas P&M, Proquest

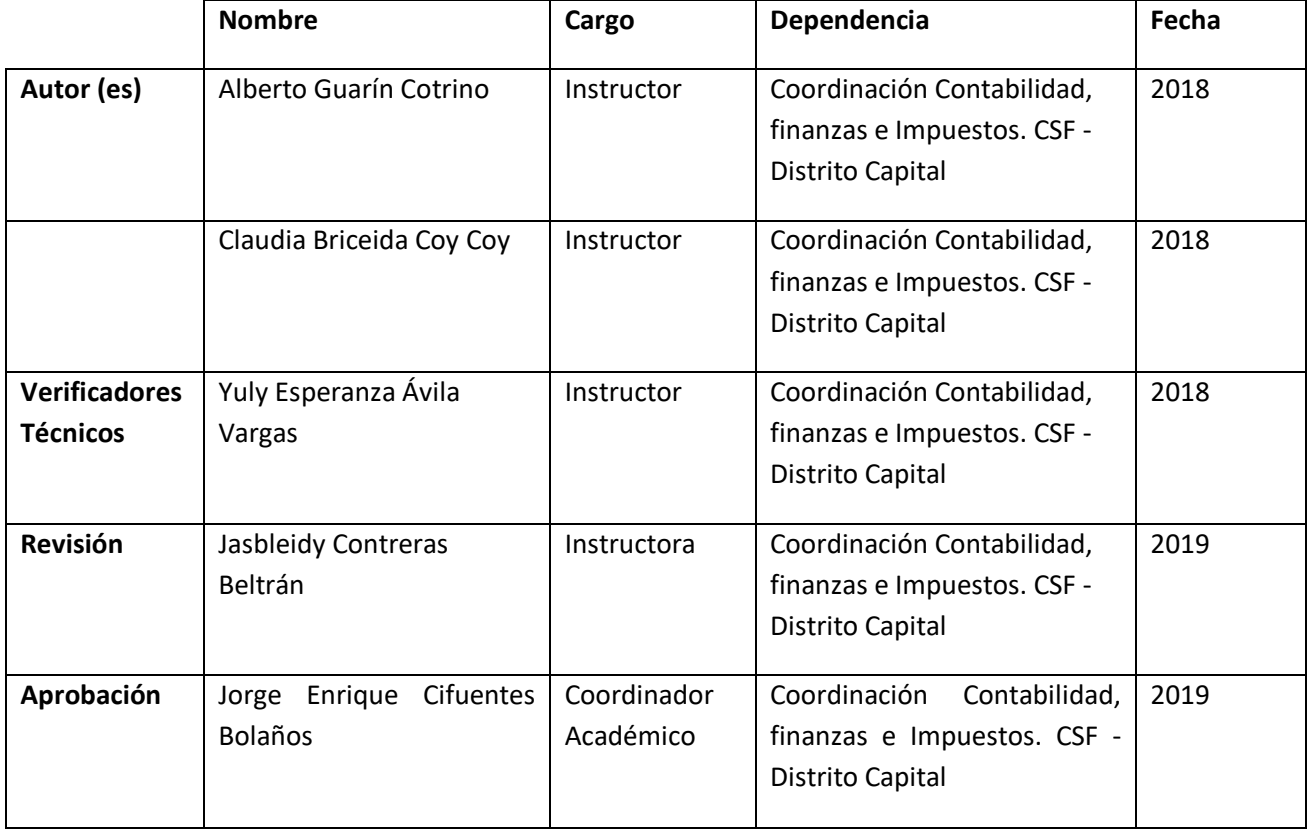

# **7. CONTROL DEL DOCUMENTO**

### **8. CONTROL DE CAMBIOS** (diligenciar únicamente si realiza ajustes a la guía)

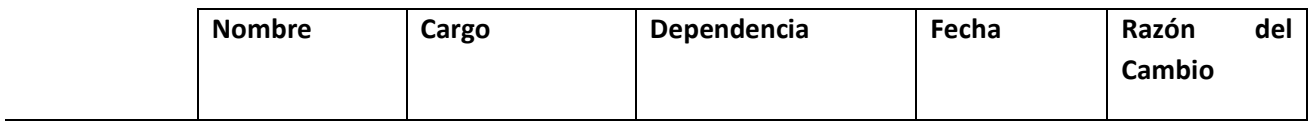

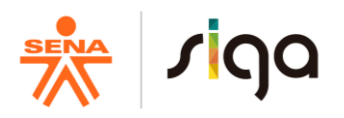

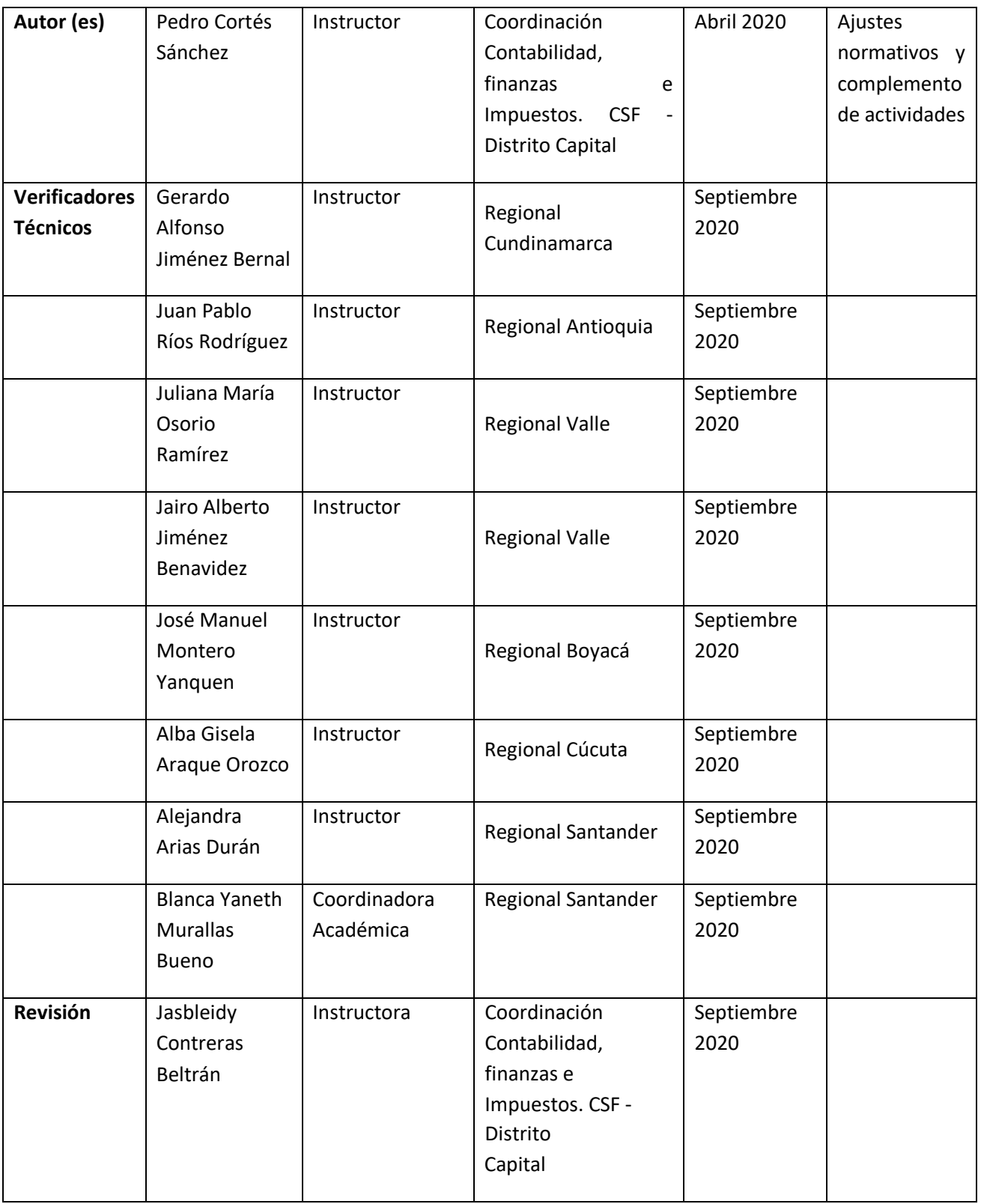

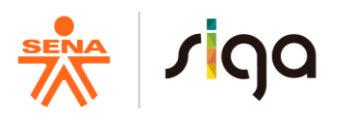

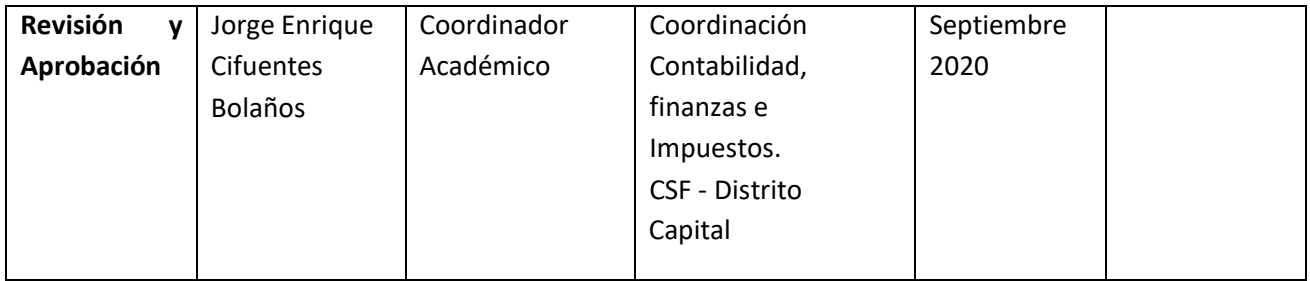